Интерфейс пользователя включает доступные учащемуся функции и возможности движения по заданиям теста, элементы размещения информации на экране, а также общий визуальный стиль представления информации. Хороший интерфейс пользователя должен обладать ясностью и корректностью логической последовательности взаимодействия с экзаменуемым, отражая общие принципы дизайна графической информации. Чем более продуман интерфейс, тем меньше внимания учащийся на него обращает, сосредоточивая все свои усилия на выполнении заданий теста.

Таким образом, компьютерное тестирование имеет преимущества по сравнению с традиционным бланковым тестированием.

Предъявление вариантов теста на компьютере позволяет сэкономить средства, расходуемые обычно на печать и транспортировку бланковых тестов. Благодаря компьютерному тестированию можно повысить информационную безопасность и предотвратить рассекречивание теста за счет высокой скорости передачи информации и специальной защиты электронных файлов. Упрощается также процедура подсчета результирующих баллов в тех случаях, когда тест содержит только задания с выбором ответов.

Поэтому, применение компьютерного тестирования, по моему мнению, является наиболее оптимальным методом тестирования.

Список литературы:

1. Андреев А.Б. Компьютерное тестирование : Системный подход к оценке качества знаний студентов /А.Б. Андреев. - Москва, 2001. - 243 с.

2. Гершунский Б.С. Компьютеризация в сфере образования: Проблемы и перспективы / Б.С. Гершунский. - Москва: Педагогика, 1997. - 254 с.

3. Самылкина Н.Н. Современные средства оценивания результатов обучения / Н.Н. Самылкина. - Москва, 2007. . - 97 с.

### *УДК 621.396.694*

## **ПРИМЕНЕНИЕ ПРОГРАММЫ LOGISIM ПРИ ПРОВЕДЕНИИ ЗАНЯТИЙ ПО ИЗУЧЕНИЮ ОСНОВ ЦИФРОВОЙ И МИКРОПРОЦЕССОРНОЙ ТЕХНИКИ**

ОВЧИННИКОВ Д.М.

**Учреждение образования «Военная академия Республики Беларусь», г. Минск** Аннотация: В статье дается обзор возможностей эмулятора работы цифровых устройств Logisim. Рассматривается практика его применения в учебном процессе.

*Ключевые слова: эмуляция, Logisim, цифровые устройства, моделирование.*

### **LOGISIM PROGRAMME APPLICATION IN PRACTICAL CLASSES WHEN TEACHING DIGITAL AND MICROPROCESSOR-BASED EQUIPMENT BASICS** OVCHINNIKOV D.

**Educational Establishment "The Military Academy of the Republic of Belarus", Minsk, Republic of Belarus**

Abstract: The article reviews the capabilities of the operating emulator in Logisim digital devices and considers its practical application in the educational process.

*Keywords: emulation, Logisim, digital devices, simulation.*

В процессе изучения дисциплин, связанных с цифровой и микропроцессорной техникой, у курсантов возникают определенные затруднения с усвоением учебного материала. В первую очередь это происходит вследствие того, что внутренние процессы в этих устройствах не обладают наглядностью, что не дает возможности понять логику их функционирования. Эмуляция и визуализация функционирования цифровых устройств на основе принципов их работы является одним из средств решения данной проблемы.

Предлагается использовать учебный эмулятор Logisim, позволяющий наглядно и с достаточной степенью корректности воспроизводить процессы в элементарных цифровых и микропроцессорных устройствах. Зачастую этого достаточно для получения как общего представления логики работы цифровых схем и узлов, так и принципов функционирования элементарных микропроцессорных устройств.

Logisim — *свободный* кроссплатформенный инструмент моделирования цифровых логических схем, написанный на языке Java с использованием библиотек[и Swing д](http://java.sun.com/javase/technologies/desktop/%23swing)ля графического интерфейса пользователя. Соответственно, для запуска Logisim необходимо программное обеспечение [Java Runtime](http://www.java.com/en/download/) [Environment в](http://www.java.com/en/download/)ерсии 5 и выше.

Программа имеет объем 6,6 Мб, не требует установки, не предъявляет к аппаратным средствам высоких требований и может полноценно функционировать на всех используемых в данный момент в учебном процессе компьютерах.

Logisim распространяется с поддержкой русского интерфейса и полной [документацией на русском языке.](http://ozark.hendrix.edu/~burch/logisim/ru/docs.html)

Схемы разрабатываются в Logisim с помощью графического интерфейса, близкого к традиционному для программ рисования.

Благодаря простому интерфейсу панели инструментов и моделированию схем по ходу их проектирования, Logisim достаточно прост, что облегчает изучение основных понятий, связанных с логическими схемами. При возможности построения больших схем из меньших подсхем и рисования элементов одним перетаскиванием мыши, Logisim может быть использован для проектирования и моделирования целых процессоров в образовательных целях[1].

Среди элементов, которые могут быть включены в схему: логические элементы (НЕ, И, ИЛИ и т.п.);

функциональные узлы (шифраторы, дешифраторы, мультиплексоры, демультиплексоры, счетчики, регистры, блоки арифметических операций, компараторы и т.п.);

элементы памяти (триггеры, ОЗУ, ПЗУ);

элементы ввода и вывода (тактовый генератор, семисегментный индикатор, шестнадцатеричный индикатор, светодиоды и т.п.).

Помимо этого возможно подключение библиотеки элементов серии 7400, созданной одним из пользователей данной программы.

Фрагмент интерфейса программы представлен ниже:

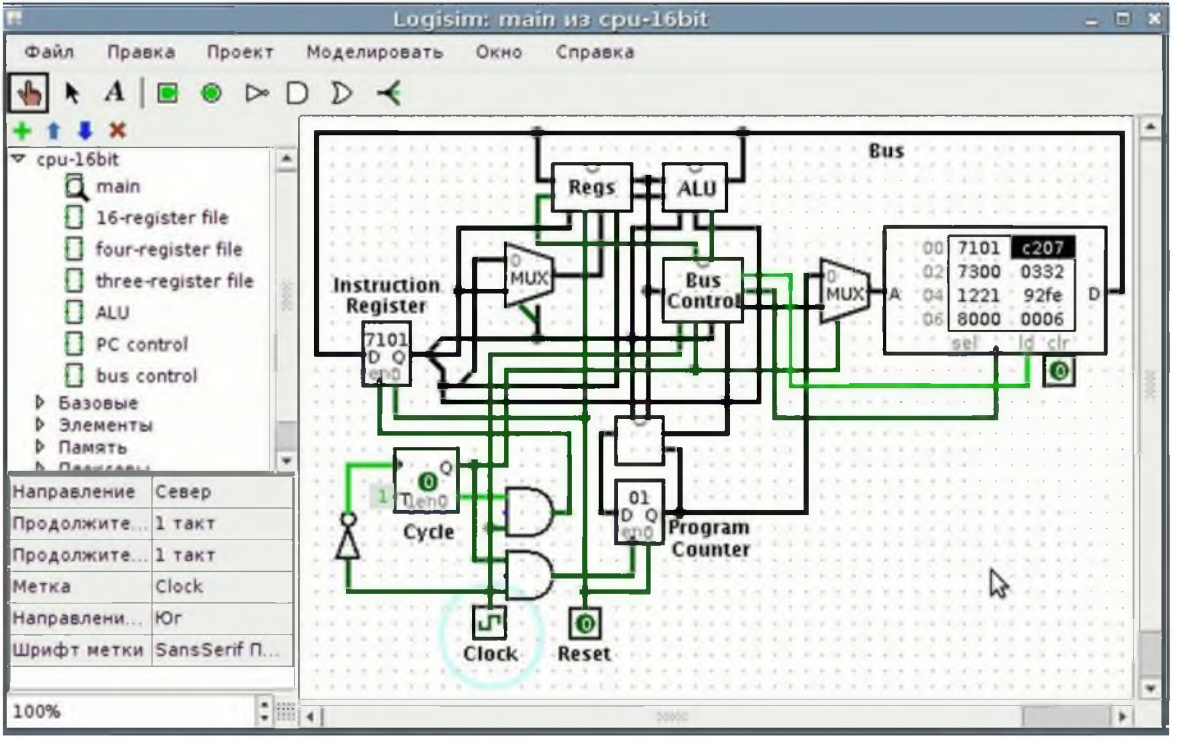

Рисунок – Фрагмент интерфейса программы Logisim

Программа позволяет нажатием кнопки компьютерной мыши изменять логические состояния входов схемы и наблюдать за изменением состояний функциональных узлов и выходов по появившимся цифровым значениям либо посредством других средств индикации. Кроме этого симулятор позволяет получить таблицу истинности и символьные формулы для каждого выхода, а также наглядно осуществляет минимизацию формул методом карт Вейча-Карно. Имеется и обратная функция - по таблице истинности или формуле Logisim строит логическую схему.

Программа позволяет сохранять схемы в формате файла программы, экспортировать в GIF формат или же распечатать их на принтере.

Таким образом, преподаватель сопровождать может лекционный материал заранее разработанными в данной программе моделями цифровых устройств, задавать входные воздействия и демонстрировать в динамике изменение состояний компонентов схемы и выходных сигналов. Это обеспечит наглядность функционирования устройства и будет способствовать понятию

логики его работы. Также на лабораторных, практических занятиях или в часы самостоятельной подготовки, при наличии ПЭВМ обучаемые могут исследовать синтезированные устройства путем моделирования их работы в Logisim.

Существуют и профессиональные пакеты разработки цифровых электронных схем, так называемые системы автоматизированного проектирования, но их применение требует определенных знаний и навыков и не обладает достаточной наглядностью.

Список литературы:

1. Сайт программы Logisim [Электронный ресурс]. - Режим доступа: <http://www.cburch.com/logisim/ru>. – Дата доступа: 27.03.2019.

## *УДК 378.1.096*

# **ИСПОЛЬЗОВАНИЕ ИНФОРМАЦИОННЫХ ТЕХНОЛОГИЙ В ОБРАЗОВАТЕЛЬНОМ ПРОЦЕССЕ**

### ОНИЩУК Р.С.

*Учреждение образования «Военная академия Республики Беларусь», Минск, Республика Беларусь*

На сегодняшний день информационные технологии являются важнейшим фактором, который оказывает влияние на качество системы образования. Применение информационных технологий в образовательном процессе раскрывает творческие способности обучающихся в процессе обучения. В статье раскрыто понятие информационных технологий и их влияние на образовательный процесс.

*Ключевые слова: информационные технологии, образовательный процесс, процесс обучения.*

## **THE USE OF INFORMATION TECHNOLOGIES IN THE EDUCATIONAL PROCESS**

## ONISCHUK R.S.

**Educational institution "Military Academy of the Republic of Belarus", Minsk, Republic of Belarus**

Today, information technology is the most important factor that affects the quality of the education system. The use of information technology in the educational process reveals the creative abilities of students in the learning process. The article reveals the concept of information technologies and their impact on the educational process.

*Key words: information technologies, educational process, learning process.*

Информационными технологиями называют различные способы, механизмы и устройства обработки и передачи информации. Основное средство для этого - персональный компьютер, дополнительное - специальное программное обеспечение, возможность обмена информацией посредством сети Интернет и сопутствующее оборудование [1].